### Modules

Doug Gregor, Apple

### Roadmap

- The fundamental brokenness of headers
- A module system for the C family
- Building better tools

## On the Fundamental Brokenness of Headers

#include <stdio.h>

int main() { printf("Hello, world!\n");  $\bigg| \bigg\}$ 

#include <stdio.h>

int main() { printf("Hello, world!\n"); }

// stdio.h

typedef struct { ... } FILE;

int printf(const char\*, ...); int fprintf(FILE  $*$ , const char\*, ...); int remove(const char\*);

// on and on...

#include <stdio.h>

int main() { printf("Hello, world\ }

// stdio.h

typedef struct { ... } FILE;

int printf(const char\*, ...); int fprintf(FILE  $*$ , const char\*, ...); int remove(const char\*);

 $\sqrt{7}$  on and on...

```
// from stdio.h
```

```
typedef struct {
```

```
 ...
} FILE;
```

```
int printf(const char*, ...);
int fprintf(FILE *,
 const char*, ...);
int remove(const char*);
```

```
// on and on...
```

```
int main() {
  printf("Hello, world!\n");
}
```
### Problems with the Model

// from stdio.h

```
typedef struct {
```

```
 ...
} FILE;
```

```
int printf(const char*, ...);
int fprintf(FILE *,
 const char*, ...);
int remove(const char*);
```

```
// on and on...
```

```
int main() {
  printf("Hello, world!\n");
}
```
**Fragility** 

```
Performance
```
#### #define FILE "MyFile.txt" #include <stdio.h>

```
int main() {
  printf("Hello, world!\n");
\bigg| \bigg\}
```
#### #define FILE "MyFile.txt" #include <stdio.h>

```
int main() {
  printf("Hello, world!\n");
}
```

```
// stdio.h
```

```
typedef struct {
 ...
} FILE;
```

```
int printf(const char*, ...);
int fprintf(FILE *,
      const char*, ...);
int remove(const char*);
```

```
// on and on...
```
#### #define FILE "MyFile.txt" #include <stdio.h>

```
int main() {
  printf("Hello, world!
}
```
// stdio.h

typedef struct { ... } FILE;

int printf(const char\*, ...); int fprintf(FILE  $*$ , const char\*, ...); int remove(const char\*);

// on and on...

```
// from stdio.h
```

```
typedef struct {
```

```
 ...
} "MyFile.txt";
```

```
int printf(const char*, ...);
int fprintf("MyFile.txt" *, 
const char*, ...);
int remove(const char*);
```

```
// on and on...
```

```
int main() {
  printf("Hello, world!\n");
}
```
Wednesday, November 7, 12

• LLVM\_WHY\_PREFIX\_UPPER\_MACROS

• LLVM\_WHY\_PREFIX\_UPPER\_MACROS • LLVM\_CLANG\_INCLUDE\_GUARD\_H

- LLVM\_WHY\_PREFIX\_UPPER\_MACROS
- LLVM\_CLANG\_INCLUDE\_GUARD\_H
- template<class \_Tp> const \_Tp& min(const \_Tp &\_\_a, const \_Tp &\_\_b);

- LLVM\_WHY\_PREFIX\_UPPER\_MACROS
- LLVM\_CLANG\_INCLUDE\_GUARD\_H
- template<class Tp> const \_Tp& min(const \_Tp &\_\_a, const \_Tp &\_\_b);
- #include <windows.h> #undef min *// because #define NOMINMAX* #undef max *// doesn't always work*

Wednesday, November 7, 12

```
int main() {
    printf("Hello, world!\n");
\left| \right. \}
```

```
int main() {
    printf("Hello, world!\n");
\left| \right. \}
```
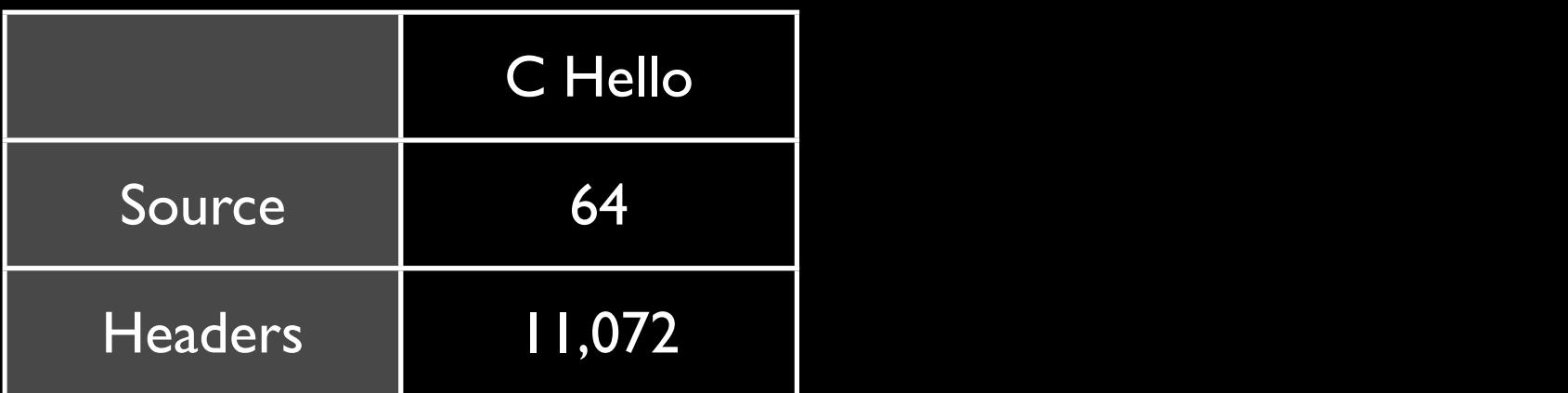

```
int main() {
  printf("Hello, world!\n");
}
```

```
#include <iostream>
int main() {
   std::cout << "Hello, world!" 
              << std::endl;
}
```
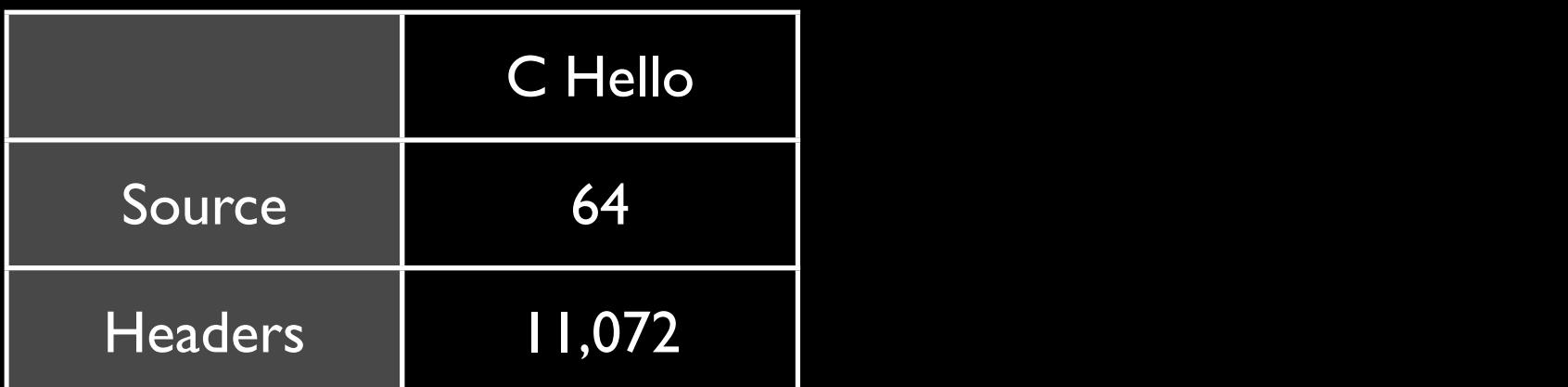

```
int main() {
  printf("Hello, world!\n");
}
```

```
#include <iostream>
int main() {
   std::cout << "Hello, world!" 
              << std::endl;
}
```
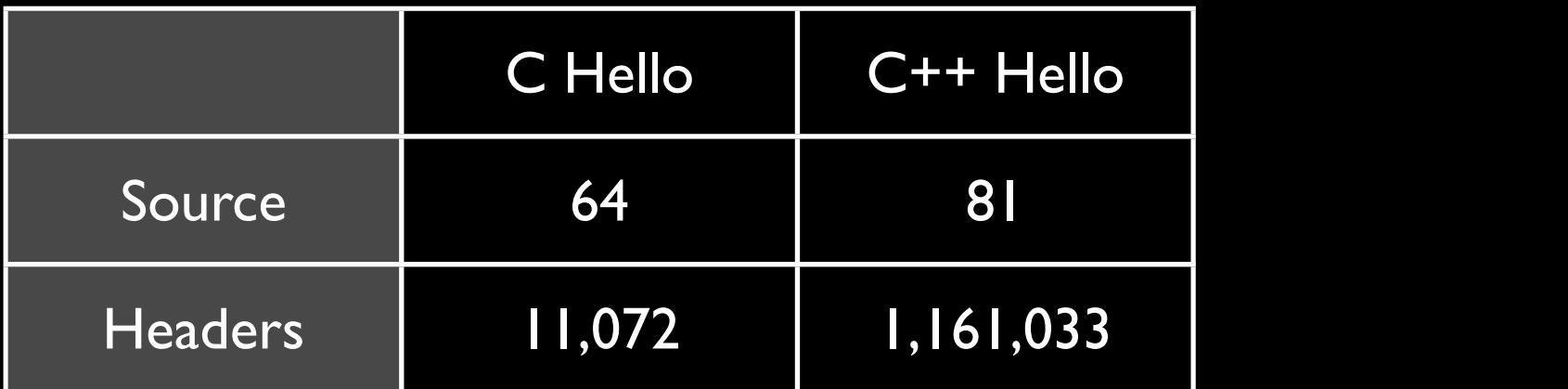

```
int main() {
  printf("Hello, world!\n");
}
```

```
#include <iostream>
int main() {
   std::cout << "Hello, world!" 
              << std::endl;
}
```
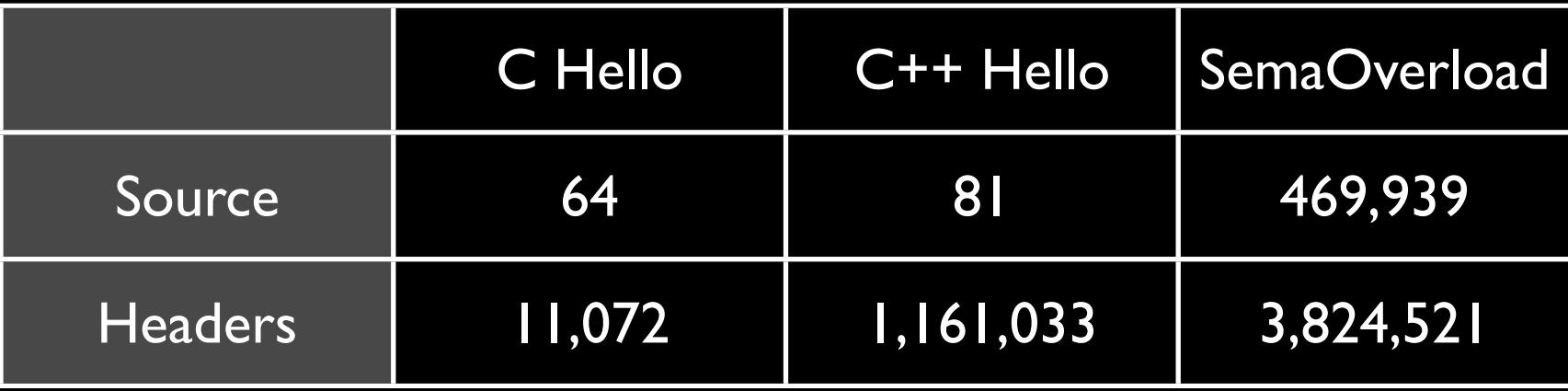

## Inherently Non-Scalable

• M headers with N source files

- $\bullet \rightarrow M \times N$  build cost
- C++ templates exacerbate the problem
- Precompiled headers are a terrible solution

## A Module System for the C Family

### What Is a Module?

- A module is a package describing a library
	- Interface of the library (API)
	- Implementation of the library

#### Module Imports

```
import std;
```

```
int main() {
   printf("Hello, World!\n");
}
```
#### • 'import' makes the API of the named module available

## Module Imports

#### import std;

```
int main() {
   printf("Hello, World!\n");
}
```

```
// std module (includes stdio)
typedef struct {
 ...
} FILE;
int printf(const char*, ...);
int fprintf(FILE *,
 const char*, ...);
int remove(const char*);
// on and on...
```
• 'import' makes the API of the named module available

## Module Imports

import std;

int main() { printf("Hello, World!\n"); }

```
// std module (includes stdio)
typedef struct {
 ...
} FILE;
int printf(const char*, ...);
int fprintf(FILE *, 
 const char*, ...);
int remove(const char*);
// on and on...
```
• 'import' makes the API of the named module available

#### • 'import' ignores preprocessor state within the source file

```
#define FILE "MyFile.txt"
import std;
int main() {
  printf("Hello, World!\n");
}
```

```
• 'import' ignores preprocessor state within the 
  source file
```

```
#define FILE "MyFile.txt"
import std;
```

```
int main() {
   printf("Hello, World!\n");
}
```

```
// std module (includes stdio)
typedef struct {
 ...
} FILE;
int printf(const char*, ...);
int fprintf(FILE *,
 const char*, ...);
int remove(const char*);
// on and on...
```
• 'import' ignores preprocessor state within the source file

#define FILE "MyFile.txt" import std; int main() {

```
printf("Hello, World!\n");
}
```

```
// std module (includes stdio)
typedef struct {
 ...
} FILE;
int printf(const char*, ...);
int fprintf(FILE *,
 const char*, ...);
int remove(const char*);
// on and on...
```
• 'import' ignores preprocessor state within the source file

## Selective Import

// std module

// stdio submodule

```
typedef struct {
 ...
```

```
} FILE;
```

```
int printf(const char*, ...);
int fprintf(FILE *,
const char*, ...);
int remove(const char*);
```
// on and on...

// stdlib submodule

```
void abort(void);
int rand(void);
```
// on and on...

### Selective Import

#### import std.stdio;

```
int main() {
   printf("Hello, World!\n");
}
```

```
// std module
// stdio submodule
typedef struct {
  ...
 } FILE;
int printf(const char*, ...);
int fprintf(FILE *,
       const char*, ... );
 int remove(const char*);
// on and on...
// stdlib submodule
```

```
void abort(void);
int rand(void);
```

```
// on and on...
```
#### Selective Import

#### import std.stdio;-

```
int main() {
   printf("Hello, World!\n");
}
```

```
// std module
// stdio submodule
typedef struct {
  ...
 } FILE;
int printf(const char*, ...);
int fprintf(FILE *,
       const char*, ...);
 int remove(const char*);
// on and on...// stdlib submodule
```

```
void abort(void);
int rand(void);
```

```
// on and on...
```
# What Does import Import?

- Functions, variables, types, templates, macros, etc.
- Only public API -- everything else can be hidden.
- No special namespace mechanism.

Futuristic Version

Wednesday, November 7, 12

```
// stdio.c
export std.stdio:
public:
typedef struct {
 ...
} FILE;
int printf(const char*, ...) {
   // ...
}
int fprintf(FILE *, 
              const char*, ...) {
   // ...
}
int remove(const char*) {
  // ...
\left| \right. \}
```

```
// stdio.c
export std.stdio:
public:
typedef struct {
 ...
} FILE;
int printf(const char*, ...) {
   // ...
}
int fprintf(FILE *,
               const char*, ...) {
   // ...
\vert }
int remove(const char*) {
 // ...
\left| \right. \}
```
• Specify module name in source file

```
// stdio.c
export std.stdio:
public:
typedef struct {
 ...
} FILE;
int printf(const char*, ...) {
   // ...
}
int fprintf(FILE *,
               const char*, ...) {
   // ...
}
int remove(const char*) {
   // ...
\left| \right. \}
```
- Specify module name in source file
- Public access describes API

```
// stdio.c
export std.stdio:
public:
typedef struct {
 ...
} FILE;
int printf(const char*, ...) {
  \bm{\mathcal{U}} .
}
int fprintf(FILE *,
                const char*, ...) {
   // ...
}
int remove(const char*) {
   // ...
\left| \right. \}
```
- Specify module name in source file
- Public access describes API
- No headers!

# Problems With This Future

- Transitioning existing header-based libraries
- Interoperability with compilers that don't implement modules
- Requires tools that understand modules

Transitional Version

# Embracing Headers

- Build modules directly from the headers
- Headers remain "the truth"
	- Good for interoperability
	- Doesn't change the programmer model

## Module Maps

```
// /usr/include/module.map
module std {
  module stdio { header "stdio.h" }
 module stdlib { header "stdlib.h" }
 module math { header "math.h" }
}
```
- module defines a named (sub)module
- header includes the contents of the named header in the current (sub)module

#### Umbrella Headers

// clang/include/clang/module.map module ClangAST { umbrella header "AST/AST.h"  $\overline{\text{module}} \times \{ \}$ }

• An umbrella header includes all of the headers in its directory

#### Umbrella Headers

```
// clang/include/clang/module.map
module ClangAST {
   umbrella header "AST/AST.h"
 module * \{ \}}
```
- An umbrella header includes all of the headers in its directory
- Wildcard submodules (module \*) create a submodule for each included header
	- AST/Decl.h -> ClangAST.Decl
	- AST/Expr.h -> ClangAST.Expr

• Umbrella directories

module LLVMADT { umbrella "llvm/ADT" module  $*$  { export  $*$  }  $\bigg| \bigg\}$ 

• Umbrella directories

module LLVMADT { umbrella "llvm/ADT" module  $*$  { export  $*$  } }

• Submodule requirements

module \_Builtin { module avx { requires avx header "avxintrin.h" } }

• Umbrella directories

module LLVMADT { umbrella "llvm/ADT" module  $*$  { export  $*$  } }

• Submodule requirements

module \_Builtin { module avx { requires avx header "avxintrin.h" } }

**Excluded headers** 

module std { exclude header "assert.h" }

import std.stdio;

int main() { printf("Hello, World!\n"); }

```
import std.stdio;
int main() {
  printf("Hello, World!\n");
}
```
1. Find a module map for the named module

```
import std.stdio;
int main() {
   printf("Hello, World!\n");
}<br>}
```
- 1. Find a module map for the named module
- 2. Spawn a separate instance of the compiler:
	- Parse the headers in the module map
	- Write the module file

```
import std.stdio;
int main() {
  printf("Hello, World!\n");
}<br>}
```
- 1. Find a module map for the named module
- 2. Spawn a separate instance of the compiler:
	- Parse the headers in the module map
	- Write the module file
- 3. Load the module file at the 'import' declaration

```
import std.stdio;
int main() {
  printf("Hello, World!\n");
}
```
- 1. Find a module map for the named module
- 2. Spawn a separate instance of the compiler:
	- Parse the headers in the module map
	- Write the module file
- 3. Load the module file at the 'import' declaration
- 4. Cache module file for later re-use

## Adopting Modules: Libraries

- Eliminate non-modular behavior:
	- Multiply-defined structs, functions, macros, must be consolidated
	- Headers should import what they depend on
- Write module maps covering the library

## Adopting Modules: Users

#include <stdio.h>

int main() { printf("Hello, World!\n"); }

## Adopting Modules: Users

#include <stdio.h>

int main() { printf("Hello, World!\n"); }

#### import std.stdio;

```
int main() {
   printf("Hello, World!\n");
}
```
#### • "Simply" rewrite each #include as an import

#### #include <stdio.h>

int main() { printf("Hello, World!\n"); }

#### import std.stdio;

```
int main() {
   printf("Hello, World!\n");
}
```
#include <stdio.h>

```
int main() {
  printf("Hello, World!\n");
}
```
import std.stdio;

```
int main() {
  printf("Hello, World!\n");
}
```
• Use module maps to determine (sub)module corresponding to an #include'd header

#include <stdio.h> int main() { printf("Hello, World!\n"); }

import std.stdio;

```
\overline{\text{int}} main() {
    printf("Hello, World!\n");
}
```
- Use module maps to determine (sub)module corresponding to an #include'd header
- Optional Fix-Its, tooling to finalize the rewrite

#include <stdio.h> int main() { printf("Hello, World!\n"); }

import std.stdio;

```
int main() {
  printf("Hello, World!\n");
}
```
- Use module maps to determine (sub)module corresponding to an #include'd header
- Optional Fix-Its, tooling to finalize the rewrite
- Enabling modules is transparent to the user

# Building Better Tools

(For the Future)

### Compilation Performance

• *Algorithmic* improvement for parsing time

- Module headers parsed once, cached
- $\bullet$   $M \times N \rightarrow M + N$
- Benefits for all source-based tools

### Automatic Linking

// clang/include/clang/module.map

```
module ClangAST {
   umbrella header "AST/AST.h"
  module * \{ \} link "-lclangAST"
}
```
#### • Drastically simplifies use of a library

#### Automatic Import

int main() { std::vector<int> v; }

• Forgotten  $#inc$  lude  $\rightarrow$  terrible diagnostic

#### Automatic Import

```
int main() {
  std::vector<int> v;
}
```
• Forgotten  $#inc$  lude  $\rightarrow$  terrible diagnostic

•**vector.cpp:2:6: error: 'vector' template is not available** std::vector<int> v;  $\overline{\phantom{a}}$ 

**note:** import 'std.vector' to use 'std::vector'

# Debugging Flow

# Debugging Flow

<iostream> → foo.cpp

Wednesday, November 7, 12

# Debugging Flow

#### $\leq$ iostream>  $\rightarrow$  foo.cpp  $\rightarrow$  Clang ASTs

Wednesday, November 7, 12
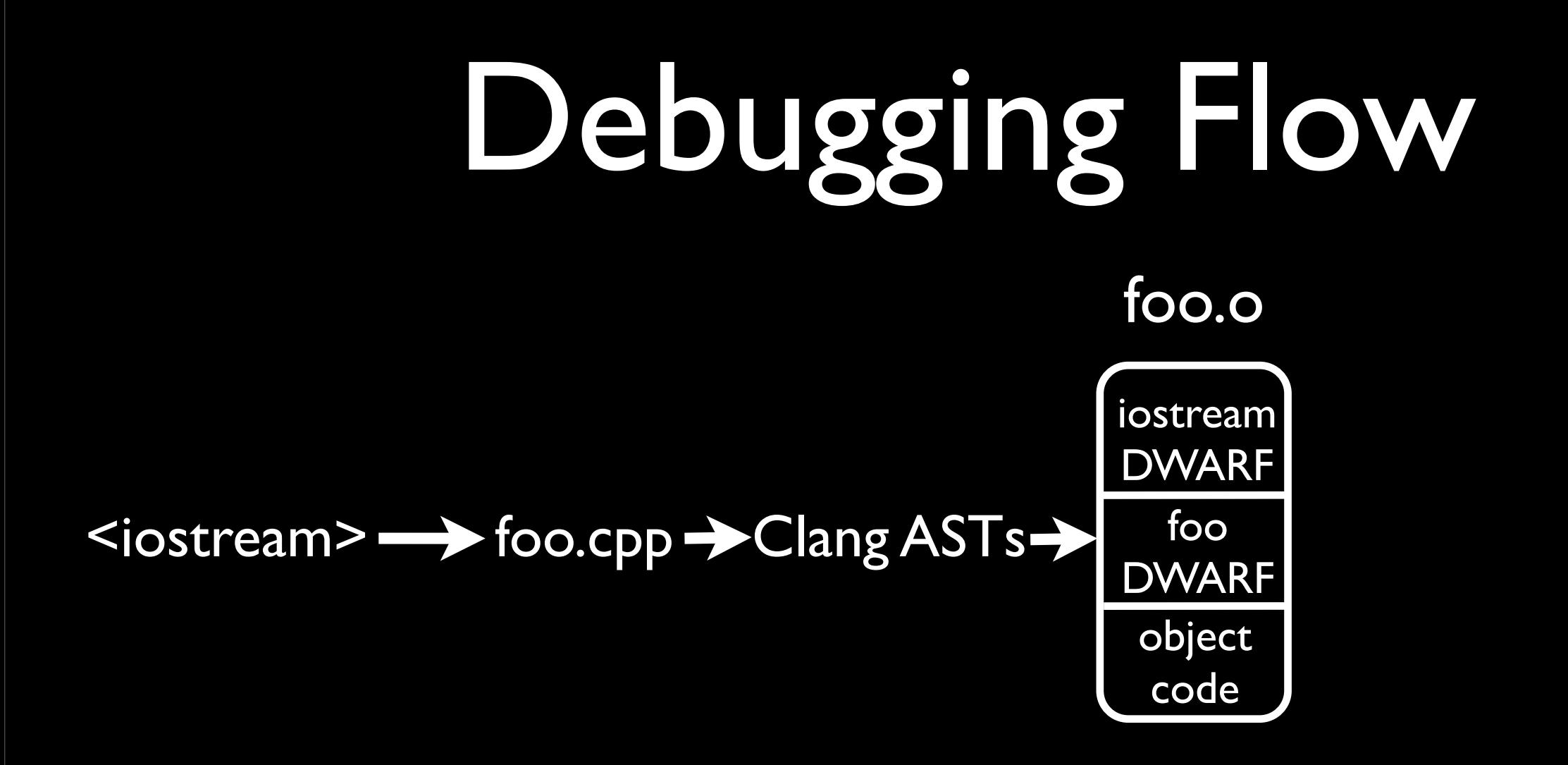

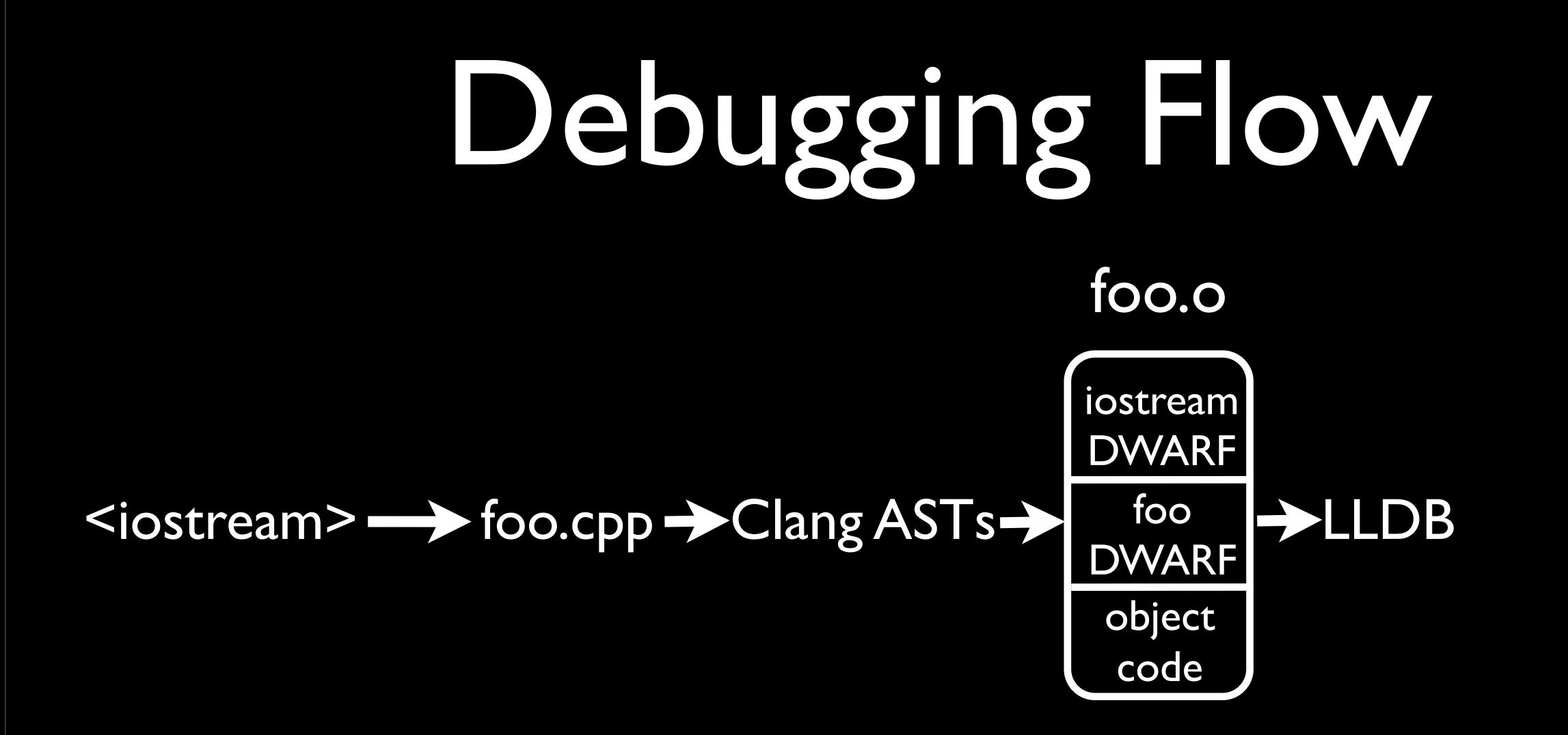

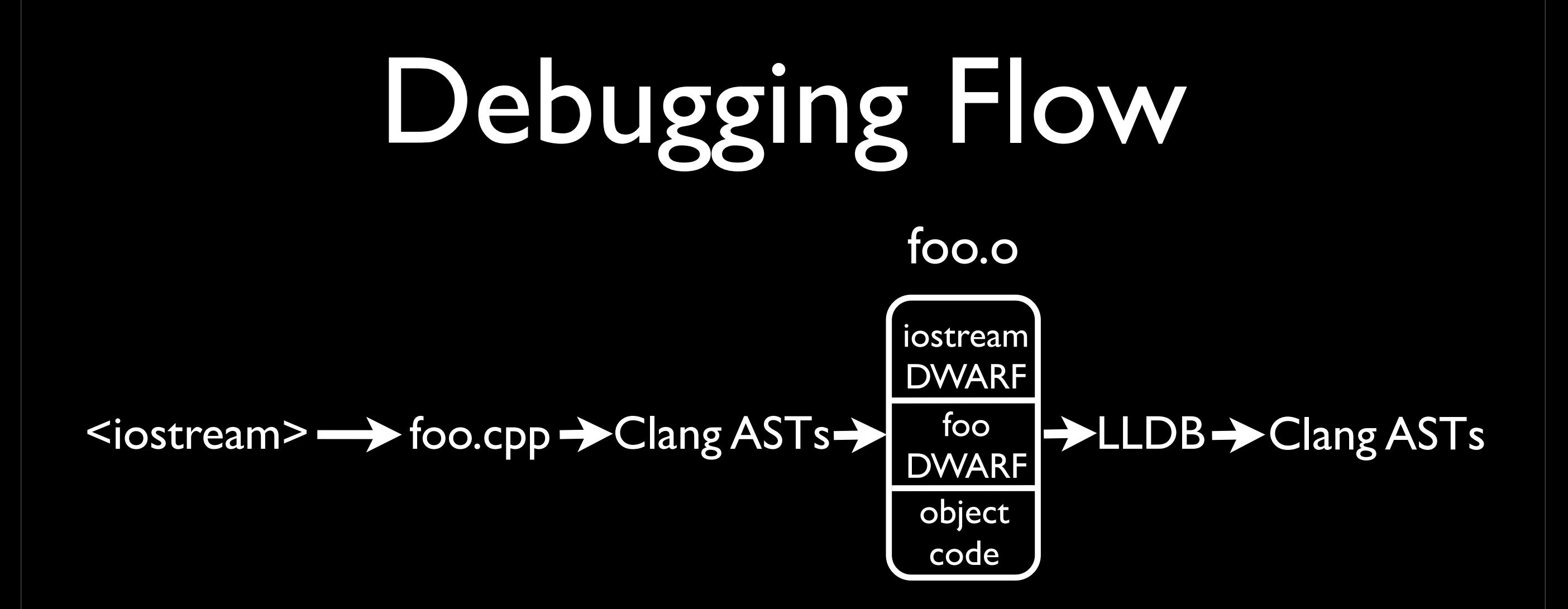

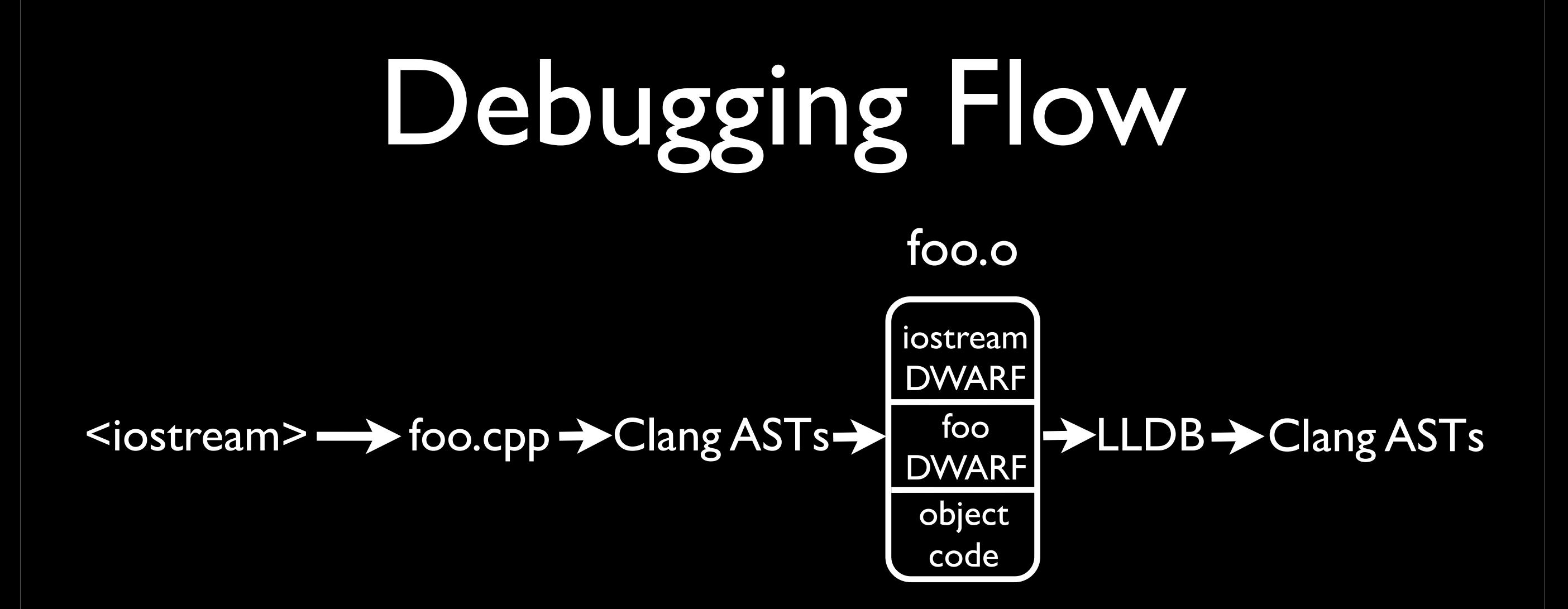

- Round-trip through DWARF is lossy
	- Only 'used' types, functions available
	- Inline functions, template definitions lost

# Redundant Debug Info

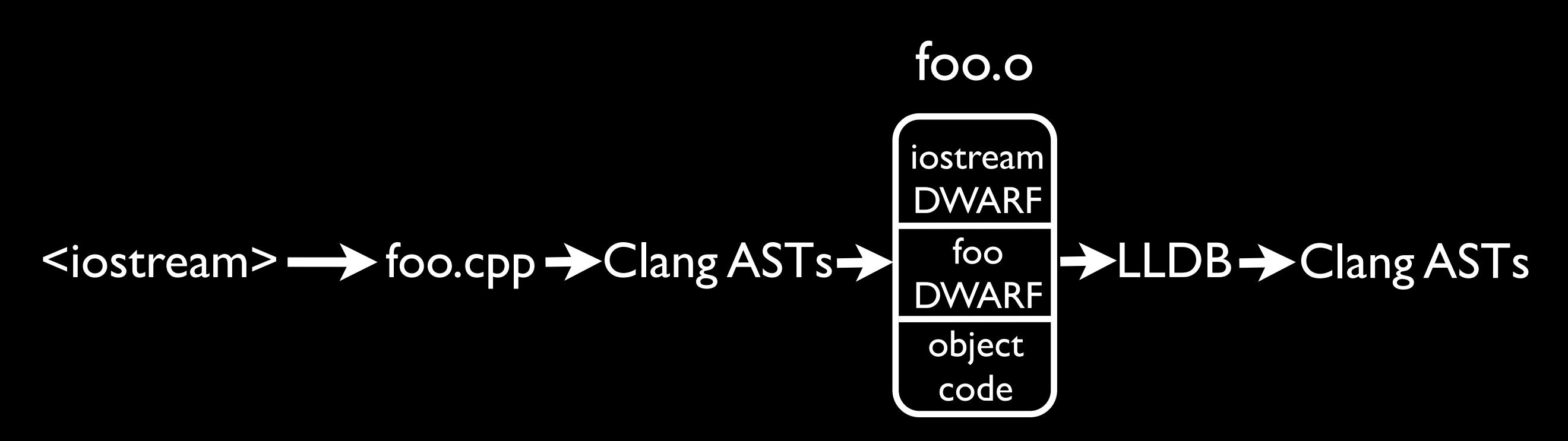

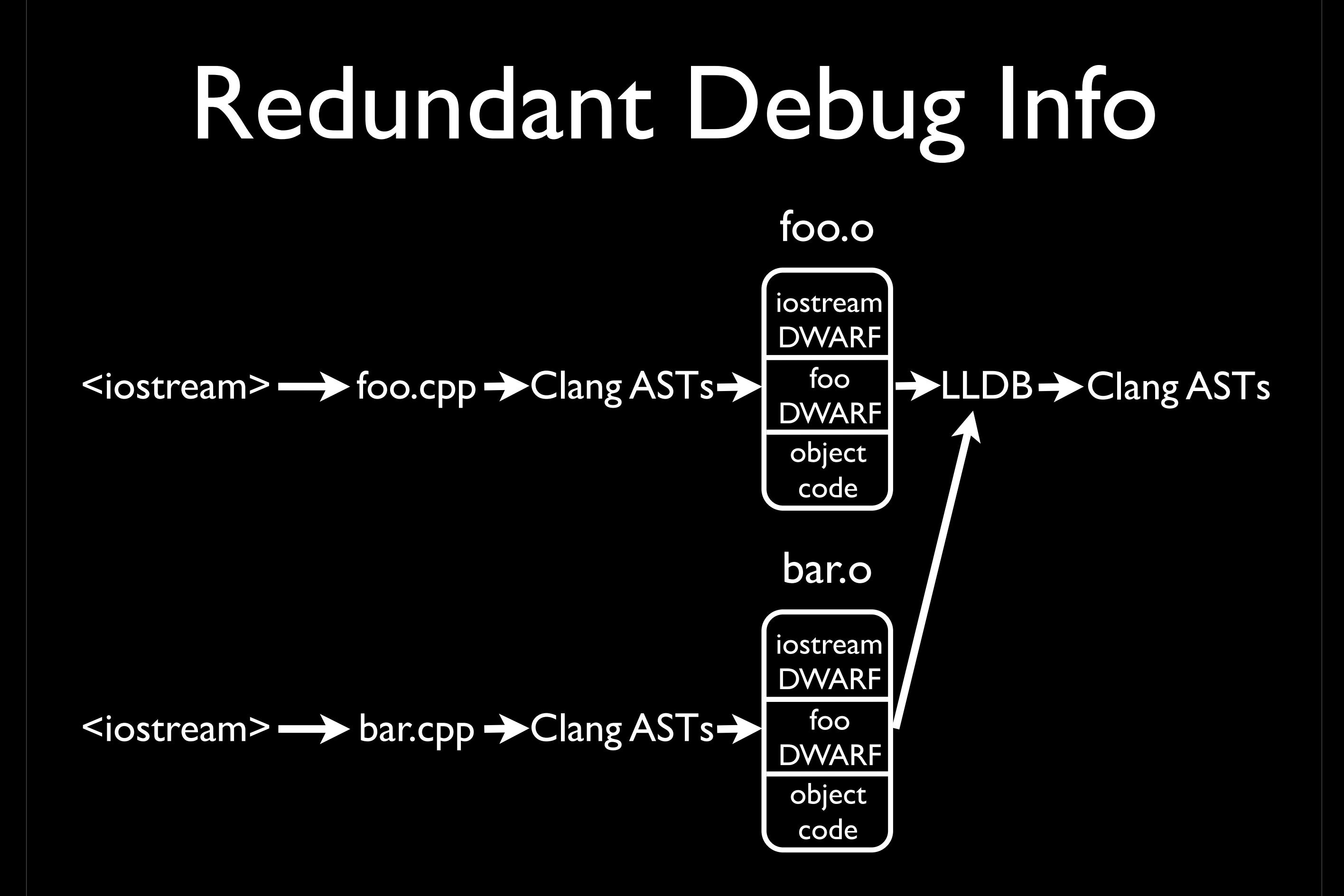

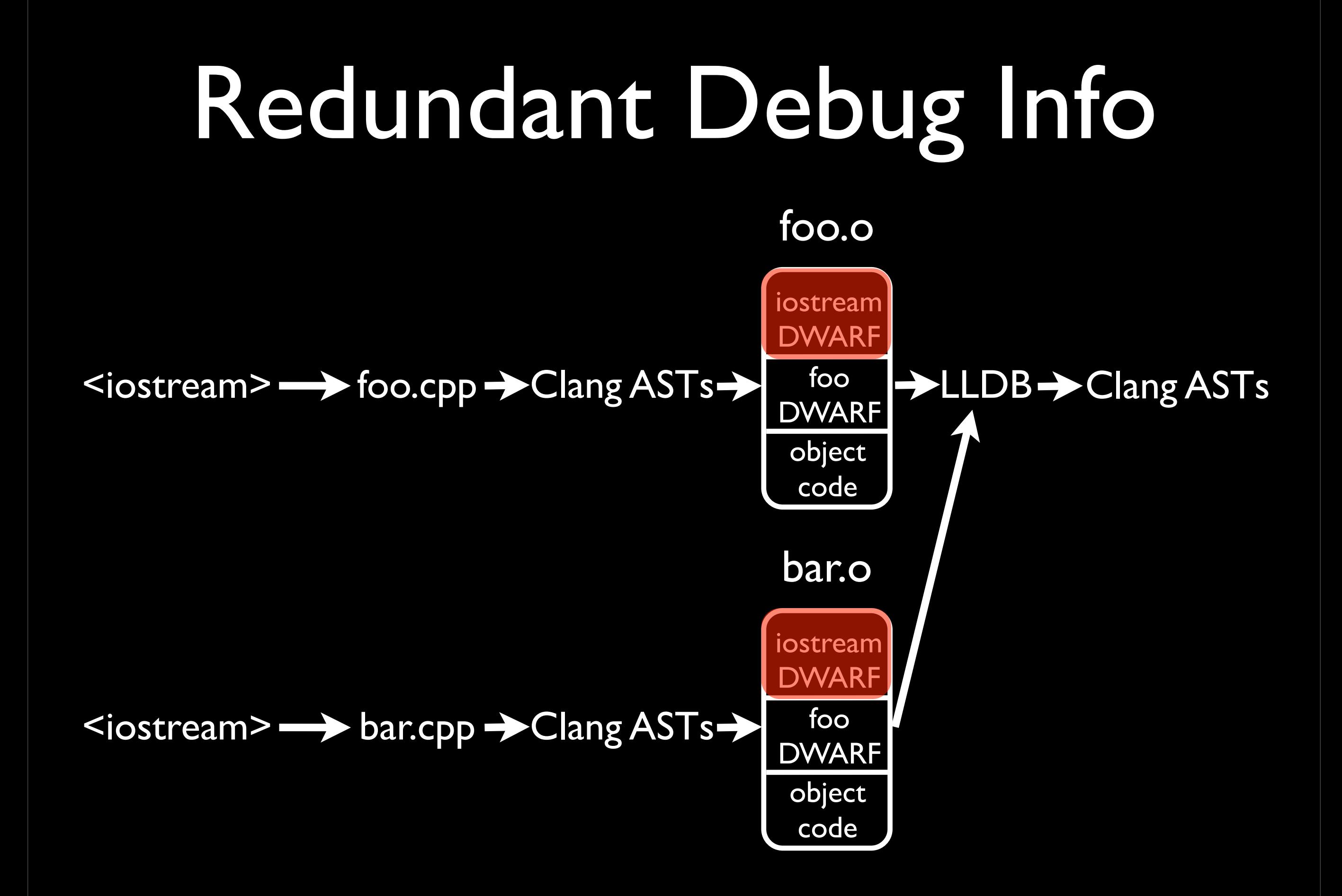

Wednesday, November 7, 12

### Debugging with Modules

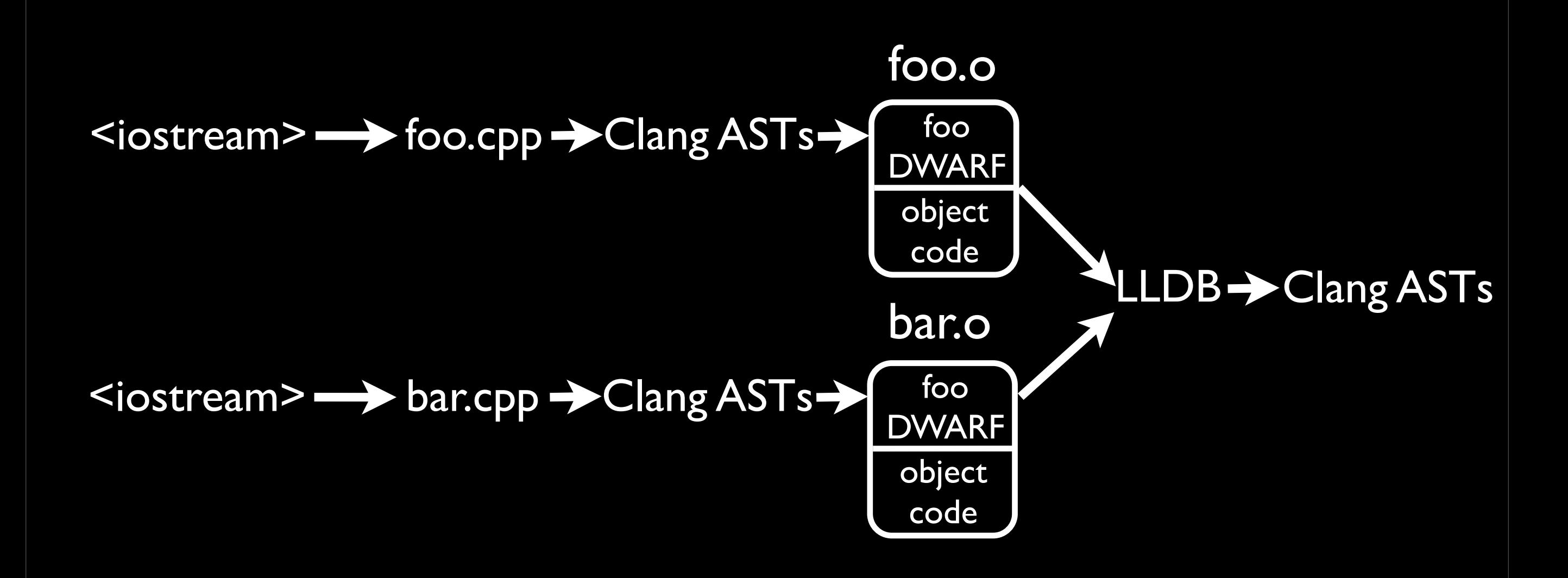

Wednesday, November 7, 12

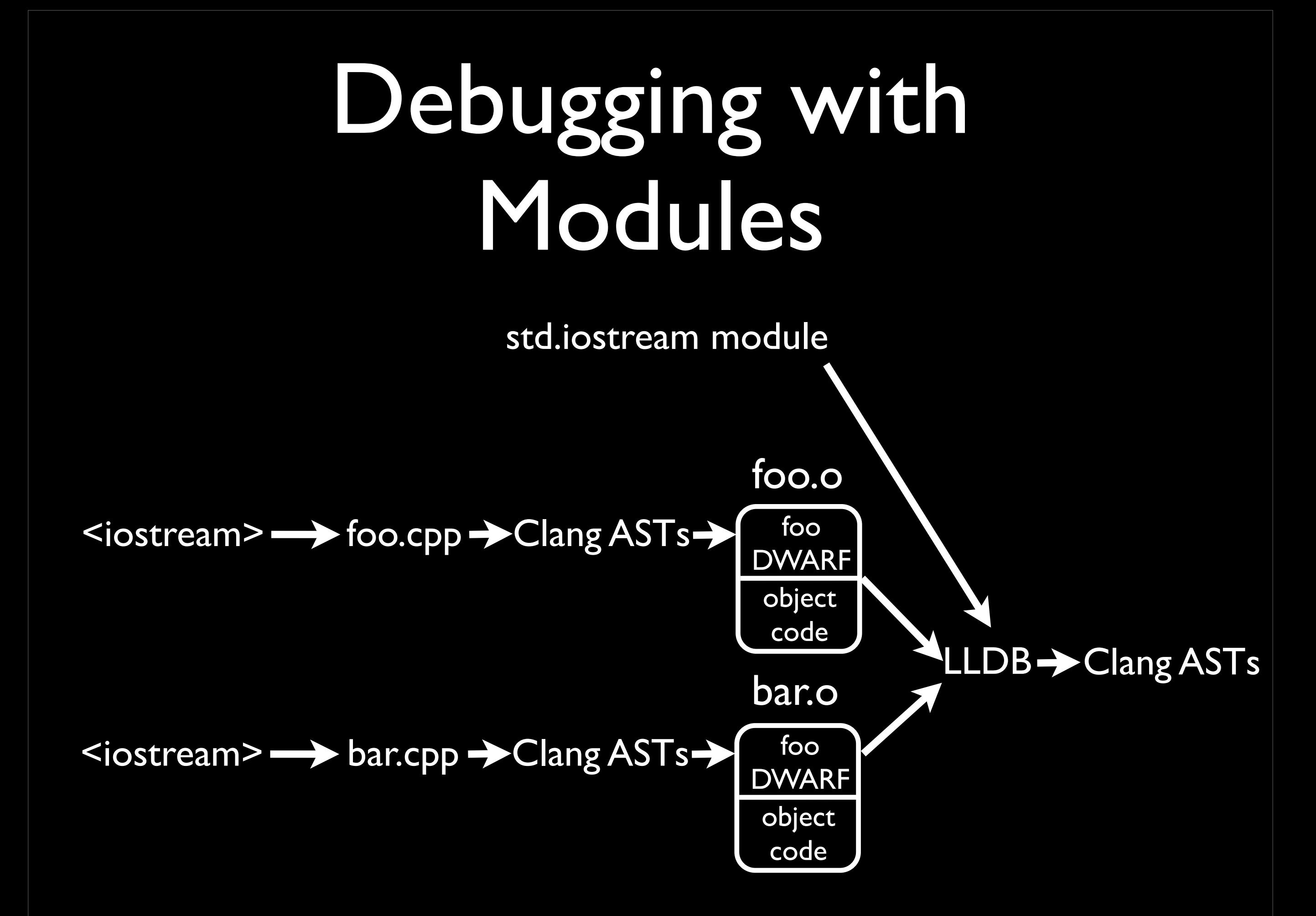

Wednesday, November 7, 12

## Debugging with Modules

- Improved build performance
	- Compiler emits less DWARF
	- Linker de-duplicates less DWARF

## Debugging with Modules

- Improved build performance
	- Compiler emits less DWARF
	- Linker de-duplicates less DWARF
- Improved debugging experience
	- Perfect AST fidelity in debugger
	- Debugger doesn't need to search DWARF

- Modules are a huge potential win for C(++)
	- Compile/build time improvements
	- Fix various preprocessor problems
	- Far better tool experience

- Modules are a huge potential win for C(++)
	- Compile/build time improvements
	- Fix various preprocessor problems
	- Far better tool experience
- Design enables smooth transition path

- Modules are a huge potential win for C(++)
	- Compile/build time improvements
	- Fix various preprocessor problems
	- Far better tool experience
- Design enables smooth transition path
- Clang implementation underway